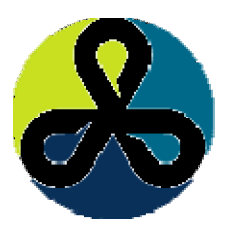

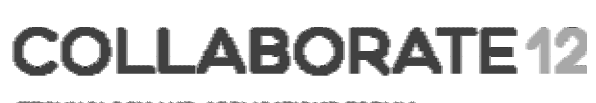

**April 22-26, 2012 Mandalay Bay Convention Center Las Vegas, Nevada, USA**

#### Rise of the Machines Session 879

#### Arup Nanda *Longtime Oracle Technologist*

#### Agenda

- What this is about?
	- The engineered systems
		- Exadata, Exalogic, Exalytics, Sparc Super Cluster, Big Data Appliance, Oracle Database Appliance
	- What are they, where do they fit in, what is best usecase
	- Difference between them
- What will not be covered
	- Greater details on each system
	- Pricing

**Collaborate 12** 

### Systems Covered

- Oracle Database Appliance
- Exadata
- Exalogic
- Super Cluster
- Exalytics
- Big Data Appliance

**Collaborate 12** 

#### Oracle Database Appliance

- Traditional database implementation
	- Installation of OS
	- Configuring for Oracle RAC
	- Installation of Oracle, patching
	- Mitigation of issues

#### ODA is a packaged solution

- 2 nodes
- RAC Database
- Storage Built-in
- 4U Rackmounted Chassis

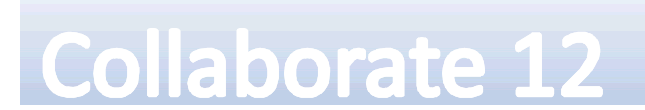

# **Specification**

- Each node has
	- Two 6-core Intel Xeon processors X5675
	- Cores licensed independently (pay-as-you-grow)
	- 96 GB of RAM
	- The cluster interconnect is via 1GbE (redundant)
	- Six 1GbE and two 10GbE external NIC ports
	- Runs Oracle Enterprise Linux 5.5

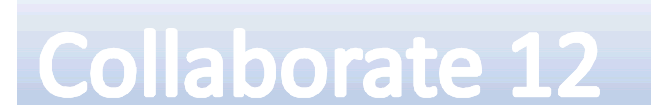

## The Appliance

- 20X 600 GB 15K SAS drives
	- 12 TB of raw storage
	- (triple mirrored; so 4 TB usable) for database alone.
	- FS on each server are for Linux OS and Oracle software.
- 4X solid state disks of 73GB each for redo logs
- Appliance Manager Software
	- database deployment, patching and health-checks
- Patching the entire appliance I
	- including O/S, firmware, Grid Infrastructure and Database

**Collaborate 12** 

#### Good for

- Organizations that don't have a large staff to deploy and administer databases
- Small or medium databases where RAC is essential
- Smaller upfront investment
- It's *not* a mini-Exadata
	- $-$  doesn't have all the software Exadata has

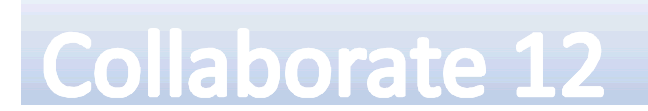

#### **Exadata**

**Collaborate 12** 

• Servers, Storage and Network in a Box Servers Network Storage S1 S2 1 1 1 1 1 1 Infiniband S1 S14 Ethernet A special software runs here – Exadata Storage Server (ESS) Exadata Smart Flashcache

#### Unique Features

- Smart Scan
	- $-$  select col1 from table1 where col2 = 2
	- filtering done at storage level
- Storage Indexes
	- Store the min and max values of data on the storage cells
- Flashcache
- Infiniband

**Collaborate 12** 

# Good for

- A super efficient database machine
	- Database alone
	- The filesystem space on compute nodes is very little
	- Usually for other software such as GoldenGate
	- $-$  DBFS  $-$  a cluster filesystem, for ETL input files
- Great for datawarehouses
	- Smart Scan
- Not so great for OLTP
	- Flashcache helps
- Migration from Oracle based databases is super easy

**Collaborate 12** 

#### **Specifications**

- Comes in 2 models
	- 14 Storage Cells in both models
		- 3 types of disks 600GB 15K RPM high perf or 2 or 3 TB 7200 RPM high capacity.
		- N0o SAN component or a fiber port to attach an external SAN
	- $X2-2$ 
		- 8 Compute Nodes with 96 cores and 768 TB of memory in total
	- $X2 8$ 
		- 2 Compute Nodes with 128 cores and 2 TB of memory in total

Three Configurations

- Full Rack
- Half Rack
- Quarter Rack

Storage can be expanded by storage expansion packs

- Full rack
- Half rack
- Quarter rack

**Collaborate 12** 

#### **Exalogic**

- Application Server
- Needs clustering
- Needs storage

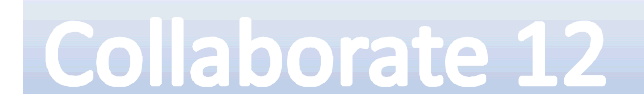

#### **Structure**

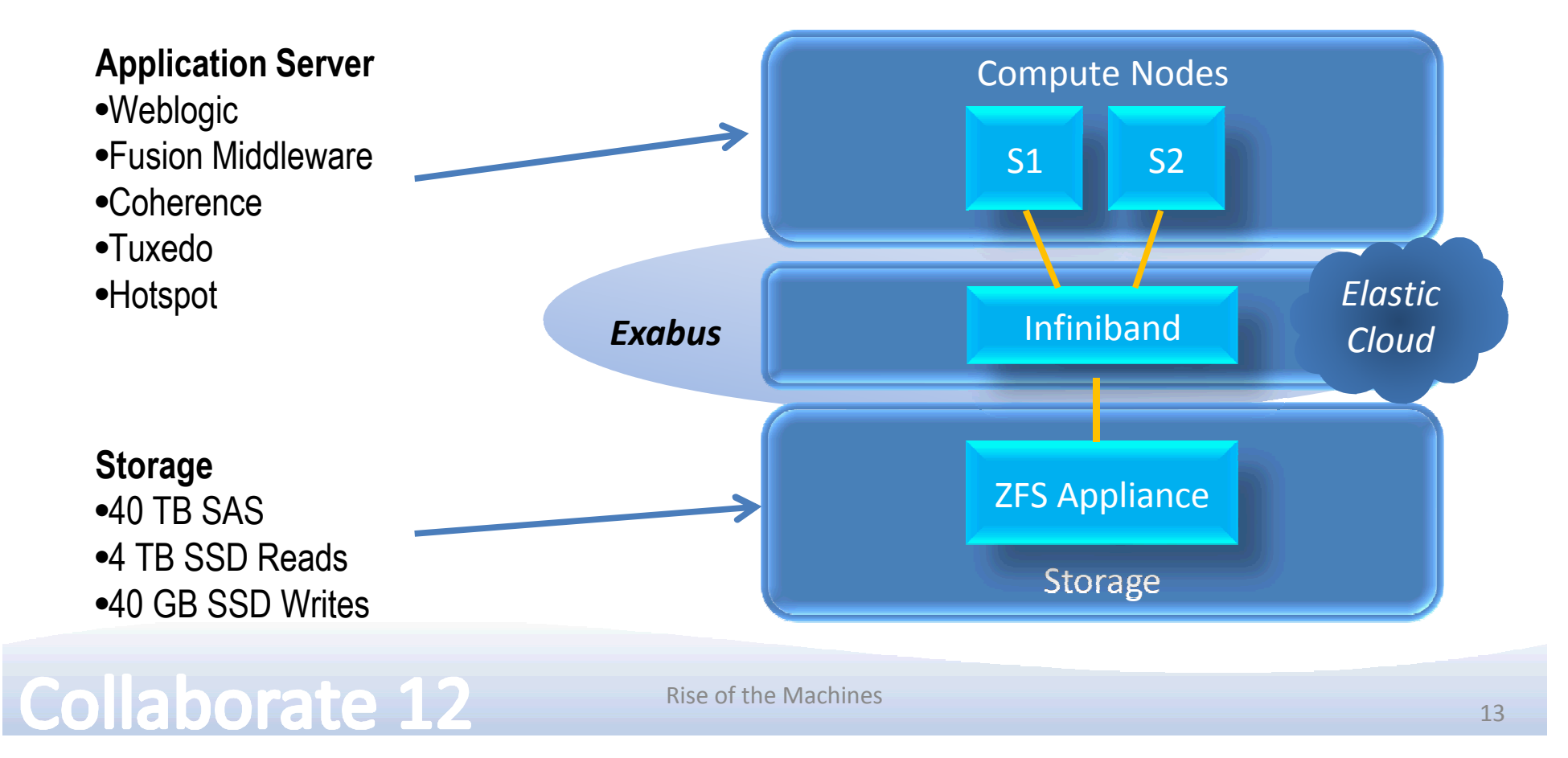

# Good for

- It can run
	- any application, e.g. SAP
	- any java applications in the app server
	- coherence caching
- Not for databases
- Backend database can be anything
	- Even non-Oracle
	- Exadata gives it infiniband connectivity.

**Collaborate 12** 

#### Rise of the Machines

#### *Typical Use*

- •Oracle applications
- •Java apps
- •Weblogic is required

•SAP

#### Sparc Super Cluster

- The problems with other solutions
	- Two different solutions
		- $\bullet$  Exadata database
		- Exalogic applications
	- Fiber channel not present
	- $-$  Solaris x86 or Linux  $-$  less application support

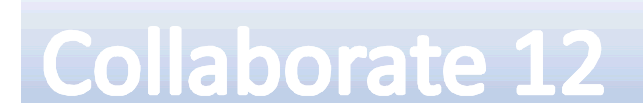

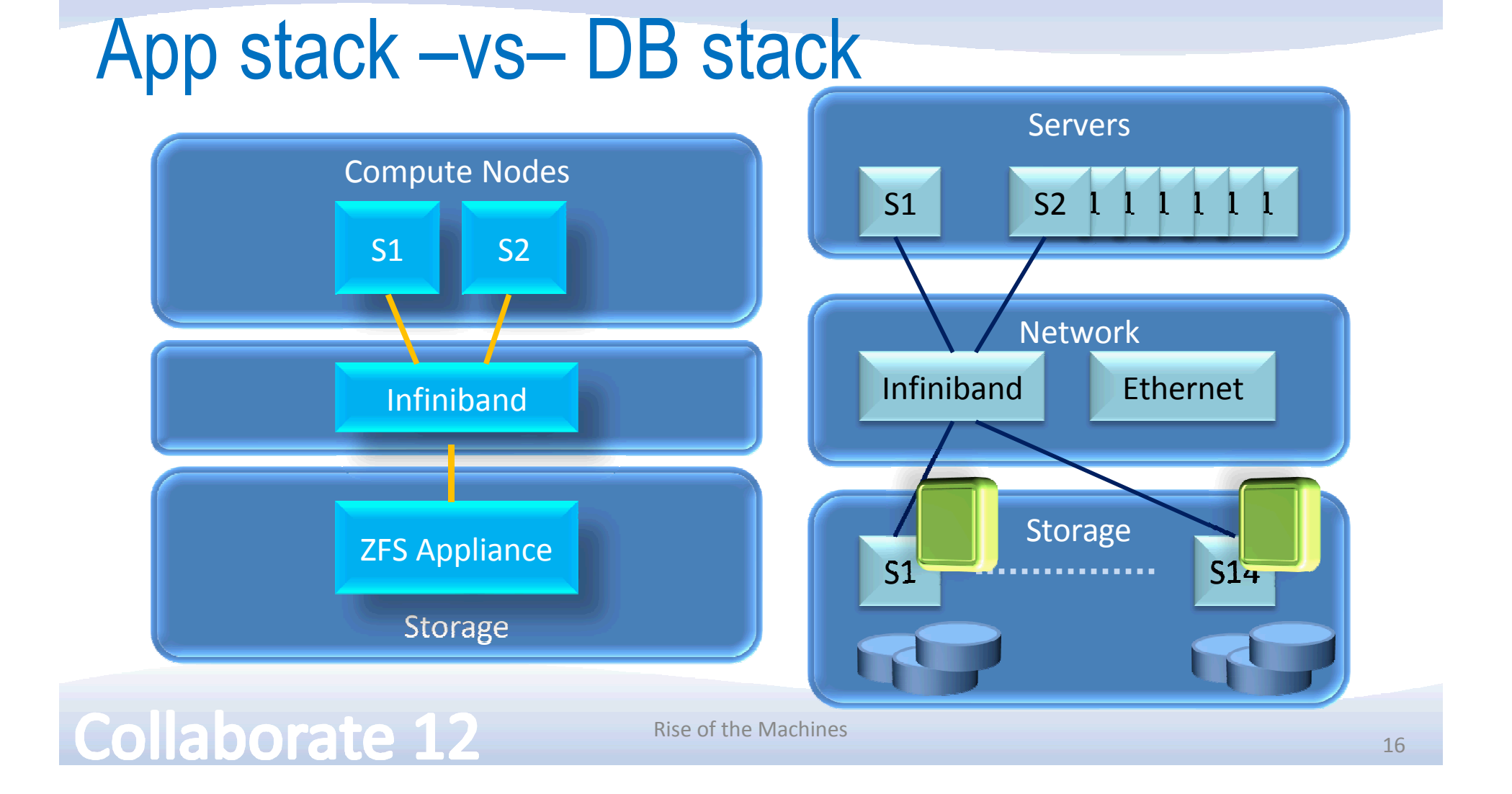

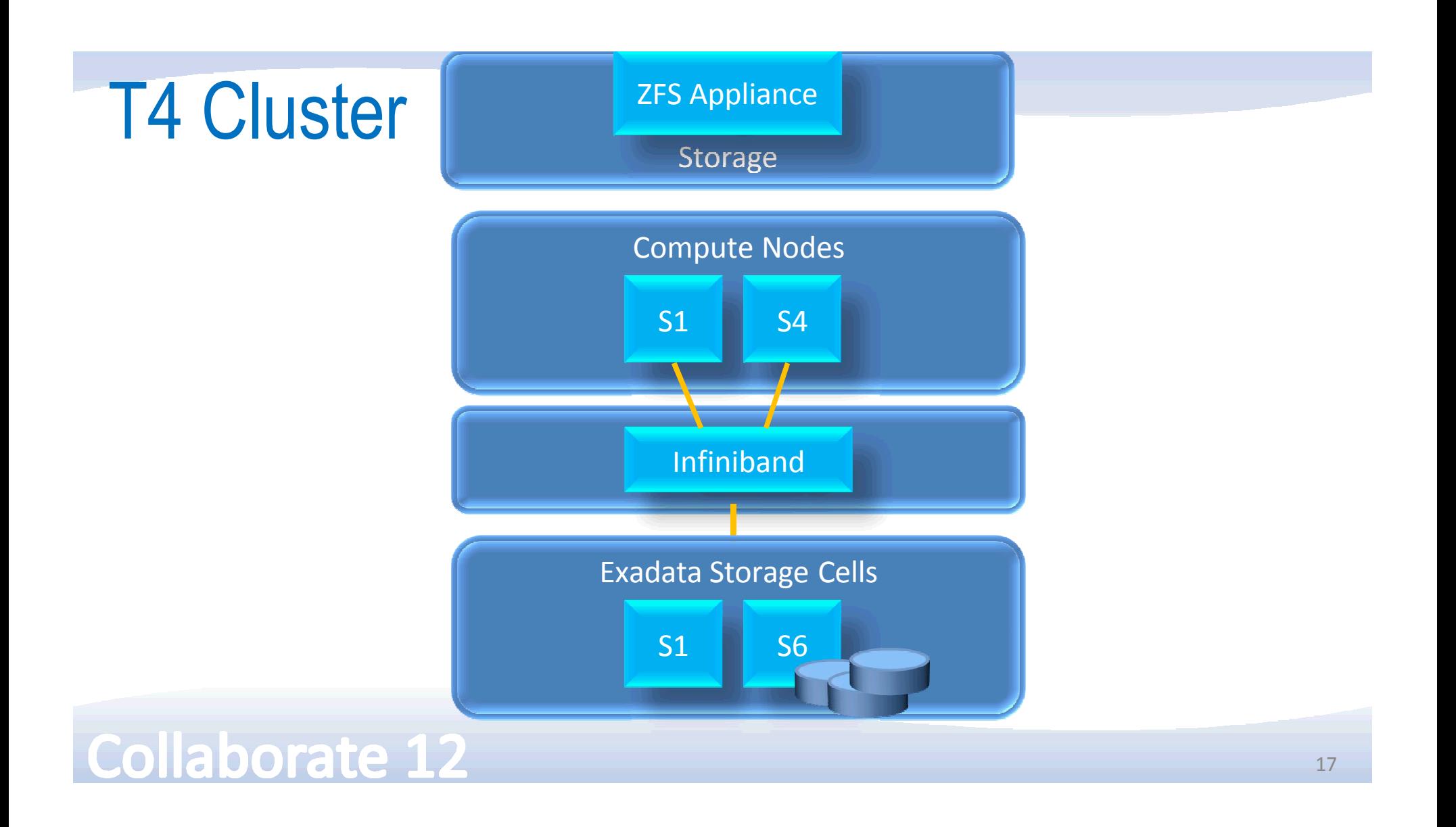

#### **Specifications**

- Each full rack machine has 4 Compute Nodes, each with:
	- Four 8-core 3 GHz SPARC T4 Processor
	- $-1$  TB RAM
	- Six 600 GB 10K RPM SAS Drives
	- Two 300 GB Solid State Disks
	- Four InfiniBand Quad Data Rate Ports
	- Four 10G Ethernet
- •ZFS Appliance
	- Two 4-core 2.4 GHz Intel Xeon CPUs
	- 24 GB RAM
	- One dual port InfiniBand HCA
	- Two 500 GB SATA Disk
	- Four 512 GB Solid State Disks (read optimized)
	- Twenty 2 TB 7200 RPM SAS-2 disks
	- Four 18 GB Solid State Disks (write optimized)

#### **Collaborate 12**

#### Best for

- Database and app server in the same rack
- Database migration from a fiber based SAN
- **Existing expertise in Solaris**
- Racks
	- $-$  Full rack  $-$  4 compute nodes
	- $-$  Half rack  $-$  2 compute nodes
	- Both have one Sun ZFS 7329 Storage Appliance

**Collaborate 12** 

## **Exalytics**

- For business intelligence
- Contains
	- Oracle Business Intelligence Foundation Suite
	- Essbase OLAP Engine (formerly Hyperion)
	- TimesTen In Memory Database

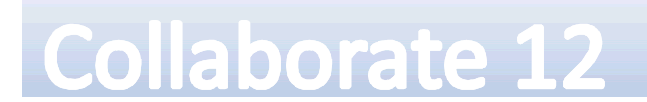

# But it's not just that

- TimesTen an in memory database from Oracle
	- SQL based; not object based
	- Can pull from any datasources
	- Operations occur here
	- Adaptive logic to pull data
- Special Tuning
	- OBIEE is tuned specifically for Exalytics
	- Infiniband

**Collaborate 12** 

#### **Specifications**

- A single 3U Sun Fire X4470 M2 Server
- 4X Intel Xeon E7-4800 CPUs each with 10 cores
- 1TB memory
- Local storage of 3.6 TB
- 2 Quad-rate (40 GB/s) InfiniBand ports

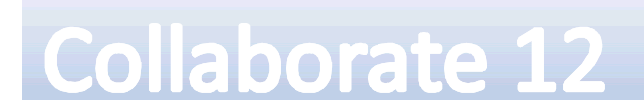

#### Good for

- Organizations with existing Essbase skillset
- For Exadata customers
	- Infiniband connectivity

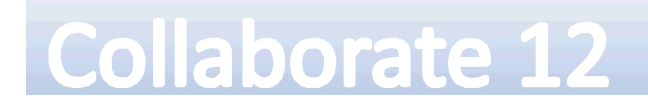

# Big Data Appliance

- Concepts
	- NoSQL Database
	- MapReduce
	- Hadoop
	- Statistical Analysis

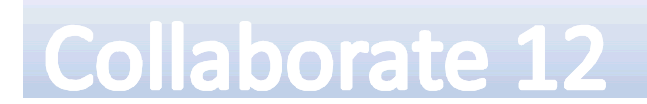

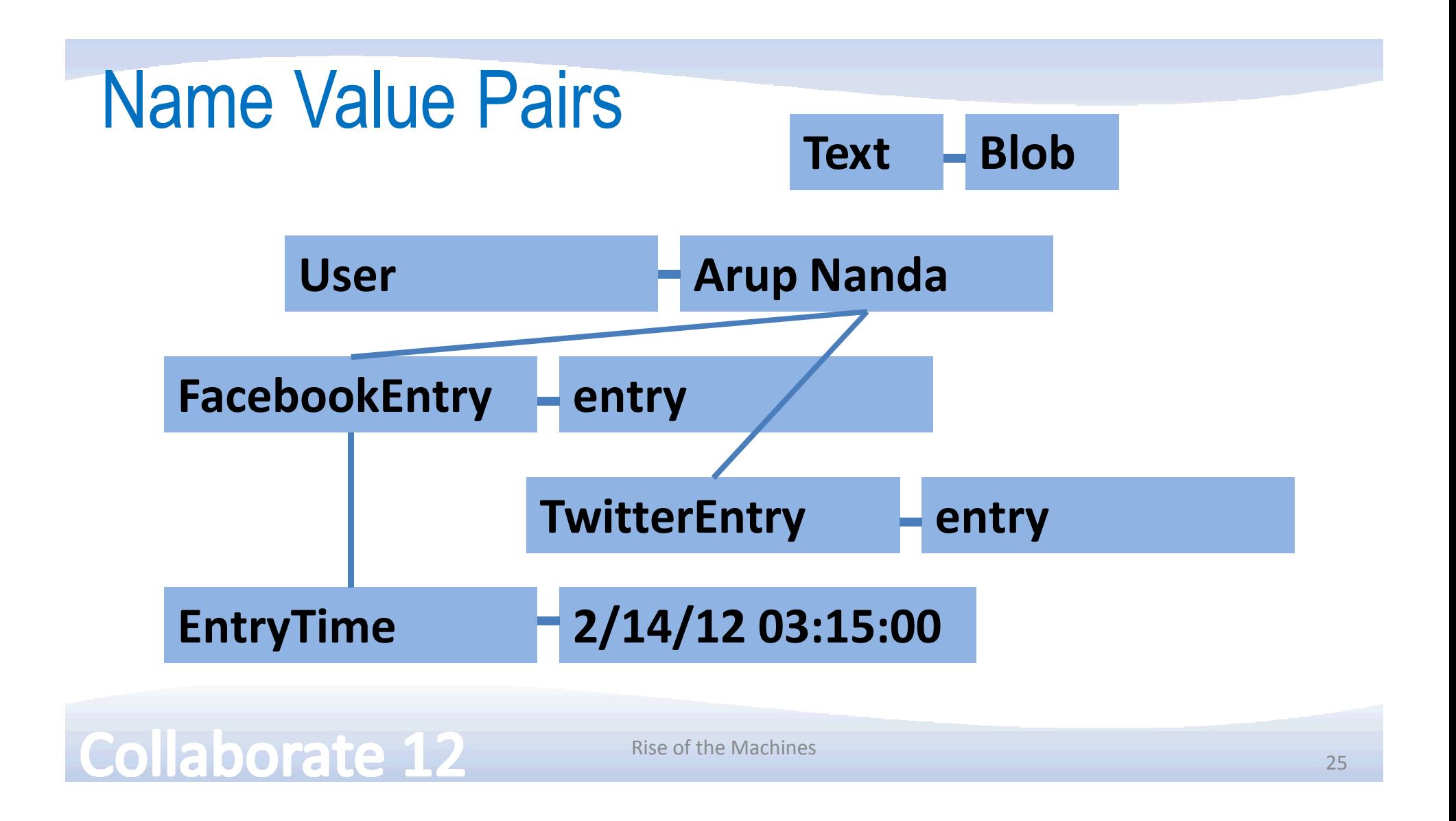

#### **MapReduce**

- $Map mapping$  the values to names
- Reduce reducing the number of name-value pairs
- Hadoop an opensource framework
- Analysis  $-$  by "R" a statistical package

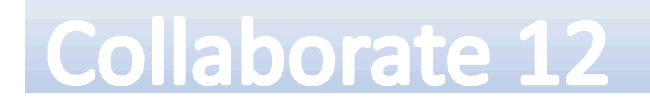

# **Big Data Appliance The softwares**

- Each rack of BDA comes with
	- $-$  18 Nodes  $-$  Sun  $X4270$  M2 Servers, each with 48 GB RAM
	- 2 CPUs per node, each with 6 cores (216 cores total)
	- Twelve 2TB disks per node (432 TB raw disk total)
	- Redundant InfiniBand Switches with 10GigE connectivity

- Oracle Linux and Oracle Hotspot Java VM
- Open-source distribution of Apache Hadoop
- Oracle NoSQL Database Enterprise Edition
- Oracle Loader for Hadoop, that can load data from Hadoop to an Oracle database, for subsequent SQL-based analysis
- Open-source distribution of R statistical package
- Data Integrator Application Adapter for Hadoop, for easily specifying MapReduce operations

#### **Collaborate 12**

#### Best for

- Unstructured or schema-less data
- In-house expertise on NoSQL
- A packaged, engineered all-inclusive solution that can reduce time to market

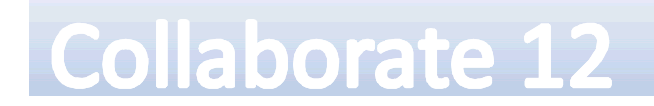

#### **Conclusion**

- Each engineered system is designed for a specific purpose
- Understand the design goals and differences in architecture
- Success depends on the right tool for the job

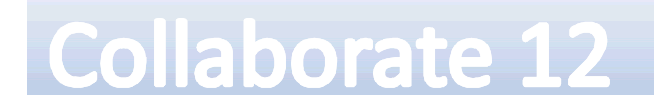

# *Thank You!*

Session 879 Rise of the Machines *Blog*: arup.blogsot.com *Twitter*: arupnanda

**Collaborate 12** 

Rise of the Machines

30